using System; using System.Collections.Generic; using System.ComponentModel; using System.Data; using System.Drawing; using System.Linq; using System. Text; using System. Threading. Tasks; using System. Windows. Forms;

```
namespace Supr_3D
```
## $\{$

```
public partial class Form1 : Form
```

```
double z(double x, double y) { return Math.Sin(Math.Pow(x,2)+Math.Pow(y,2)); } // z: [a,b]x[c,d] -> R
```
int  $u1$ ,  $v1$ ,  $u2$ ,  $v2$ ; // ViewPort double  $a, b, c, d$ ; // Window double Raza, Alfa;  $// Pr. Par.$ int Lu, Lv;  $//$  Lpr;

int u(double x) { return (int)((x - a) / (b - a) \* (u2 - u1) + u1); } int v(double y) { return (int)((y - d) / (c - d) \* (v2 - v1) + v1); }

void ViewPort(int x1, int y1, int x2, int y2) {  $u1 = x1$ ;  $v1 = y1$ ;  $u2 = x2$ ;  $v2 = y2$ ; } void Window(double x1, double y1, double x2, double y2) {  $a = x1$ ;  $d = y1$ ;  $b = x2$ ;  $c = y2$ ; }

void DefPr(double r, double a) {Raza = r; Alfa = a; } //  $r=1$ ;  $a=0.8$ ; // =  $Pi/4$ 

double PrX(double x, double z) { return x + Raza \* z \* Math.Cos(Alfa); }

```
double PrY(double y, double z) { return y + Raza * z * Math.Sin(Alfa); }
```

```
void MoveTo(int u1, int v1) \{ Lu = u1; Lv = v1; \}
```

```
void LineTo(int u1, int v1, System.Drawing.Graphics Gr, System.Drawing.Pen Pen)
      \{Gr.DrawLine(Pen, Lu, Lv, u1, v1); Lu = u1; Lv = v1; \}
```

```
public Form1()
┦
  InitializeComponent();
\mathbf{R}
```
private void button1\_Click(object sender, EventArgs e)

```
{
```
 $\mathcal{L}$ 

 $\mathcal{L}$ 

```
System.Drawing Graphics Drept;
                                           Drept = this.CreateGraphics();
  Pen myPen = new Pen(System.Drawing.Color.RoyalBlue);
  Rectangle myRectangle = new Rectangle(100, 100, 500, 400);
  Drept.DrawRectangle(myPen, myRectangle);
  myPen = new System.Drawing.Pen(System.Drawing.Color.Brown);
  System.Drawing.Graphics formGraphics = this.CreateGraphics();
  ViewPort (100, 100, 600, 500);
  double Pi=3.1416; DefPr(1, 3.14/4); int n=25, m=25;
  double a=-Pi, b=Pi, c=-Pi, d=Pi;
                                                  \mathcal{U}Domeniul de definiție
  double Pas_x=(b-a)/n, Pas_y=(d-c)/m;
  double Wl=PrX(a,z(a,c)), Wr=PrX(a,z(a,c));
                                                  // Max, Min / x', y' (Window)
  double Wd=PrY(c, z(a, c)), Wt=PrY(c, z(a, c));
  for (double x=a; x\le -b; x+=Pas_x)
    for (double y=c; y <= d; y + = Pas_y) {
       double Ux=PrX(x,z(x,y)), Uy=PrY(y,z(x,y));
       if (Ux<WI) WI=Ux; else if (Ux>Wr) Wr=Ux;
       if (Uy<Wd) Wd=Uy; else if (Uy>Wt) Wt=Uy;
  \mathbf{R}Window (Wl, Wt, Wr, Wd);
  for (double x = a; x \le b; x += Pas_x)
  \{double y = c;
                        MoveTo(u(PrX(x, z(x, y))), v(PrY(y, z(x, y))));
    for (y = c + Pas_y; y \le d; y += Pas_y)LineTo(u(PrX(x, z(x, y))), v(PrY(y, z(x, y))), formGraphics, myPen);
  \mathbf{R}myPen.Color = Color.Chocolate;
  for (double y = c + Pas_y; y \le d; y += Pas_y)
    double x = a;
                           MoveTo(u(PrX(x, z(x, y))), v(PrY(y, z(x, y))));
    for (x = a; x \le b; x += Pas_x)LineTo(u(PrX(x, z(x, y))), v(PrY(y, z(x, y))), formGraphics, myPen);
  \mathcal{L}\mathcal{L}
```
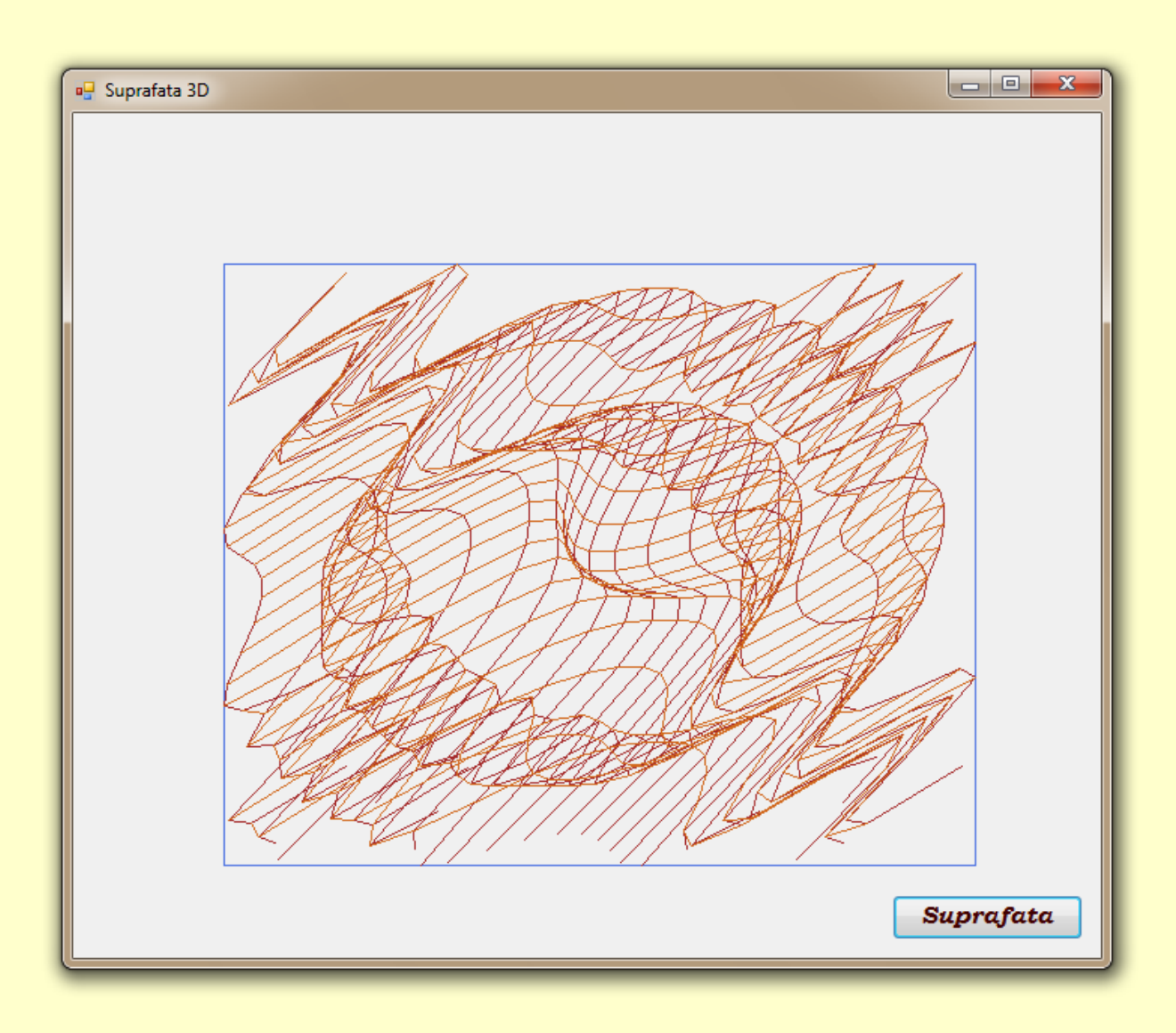